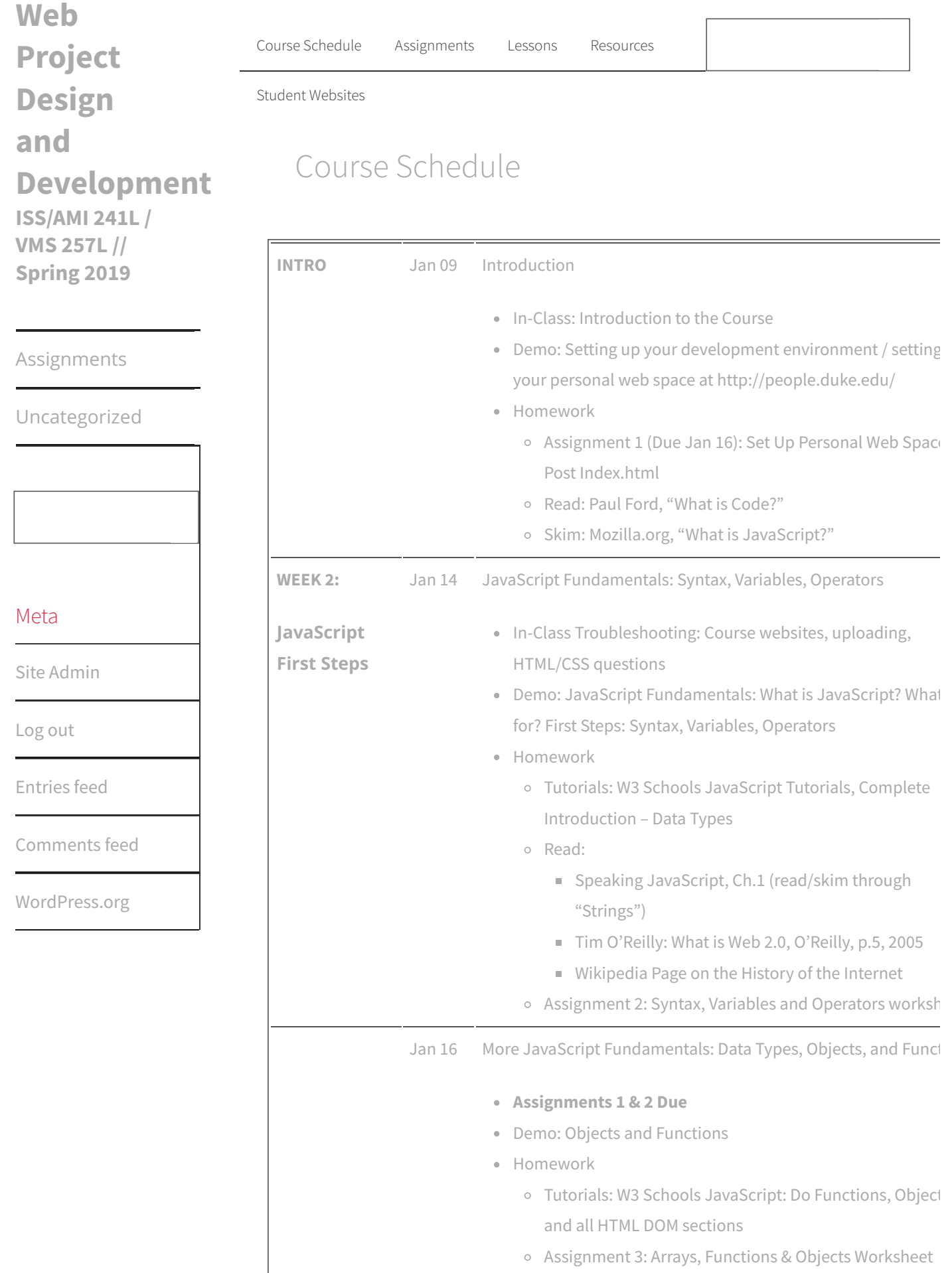

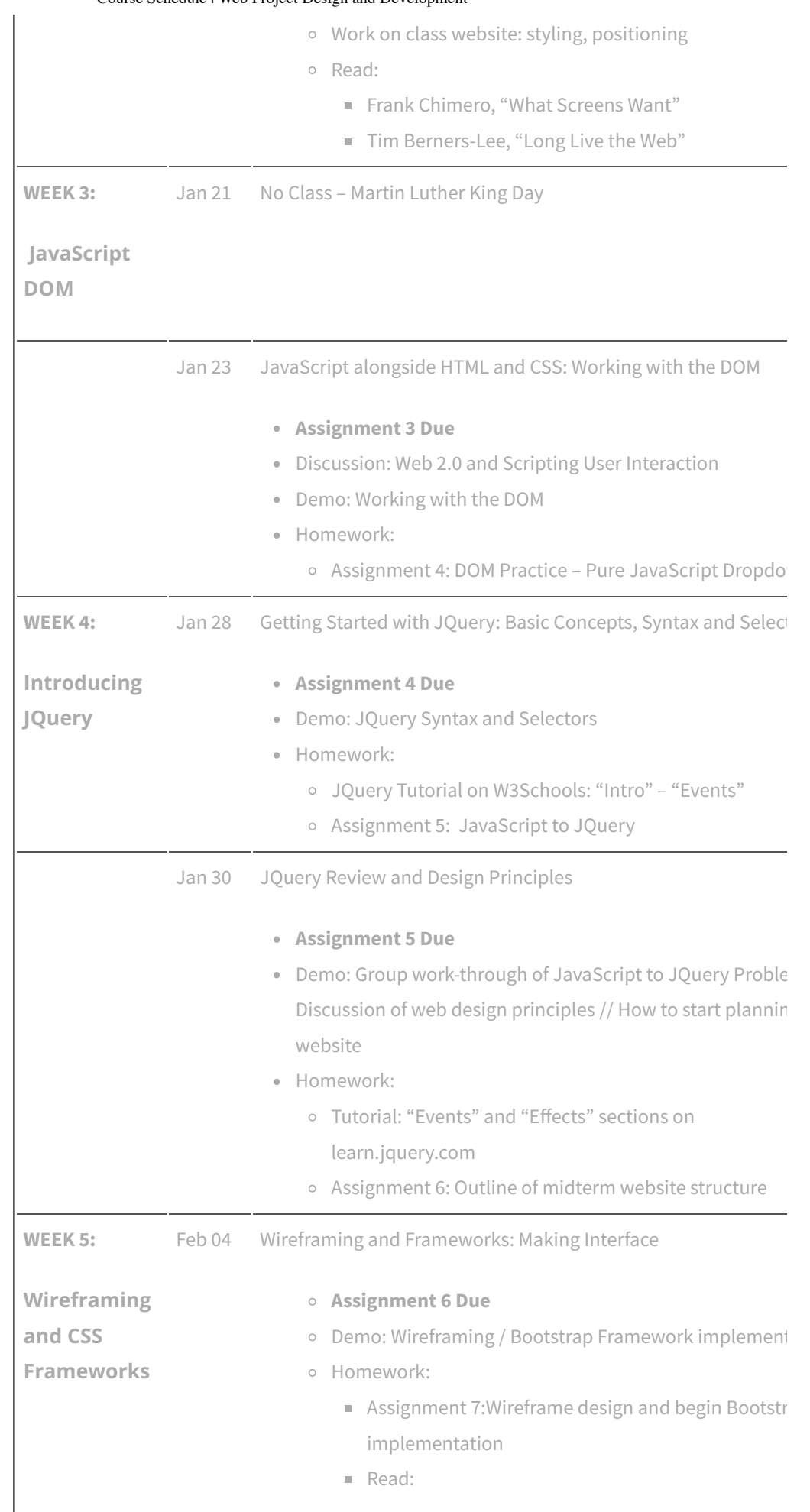

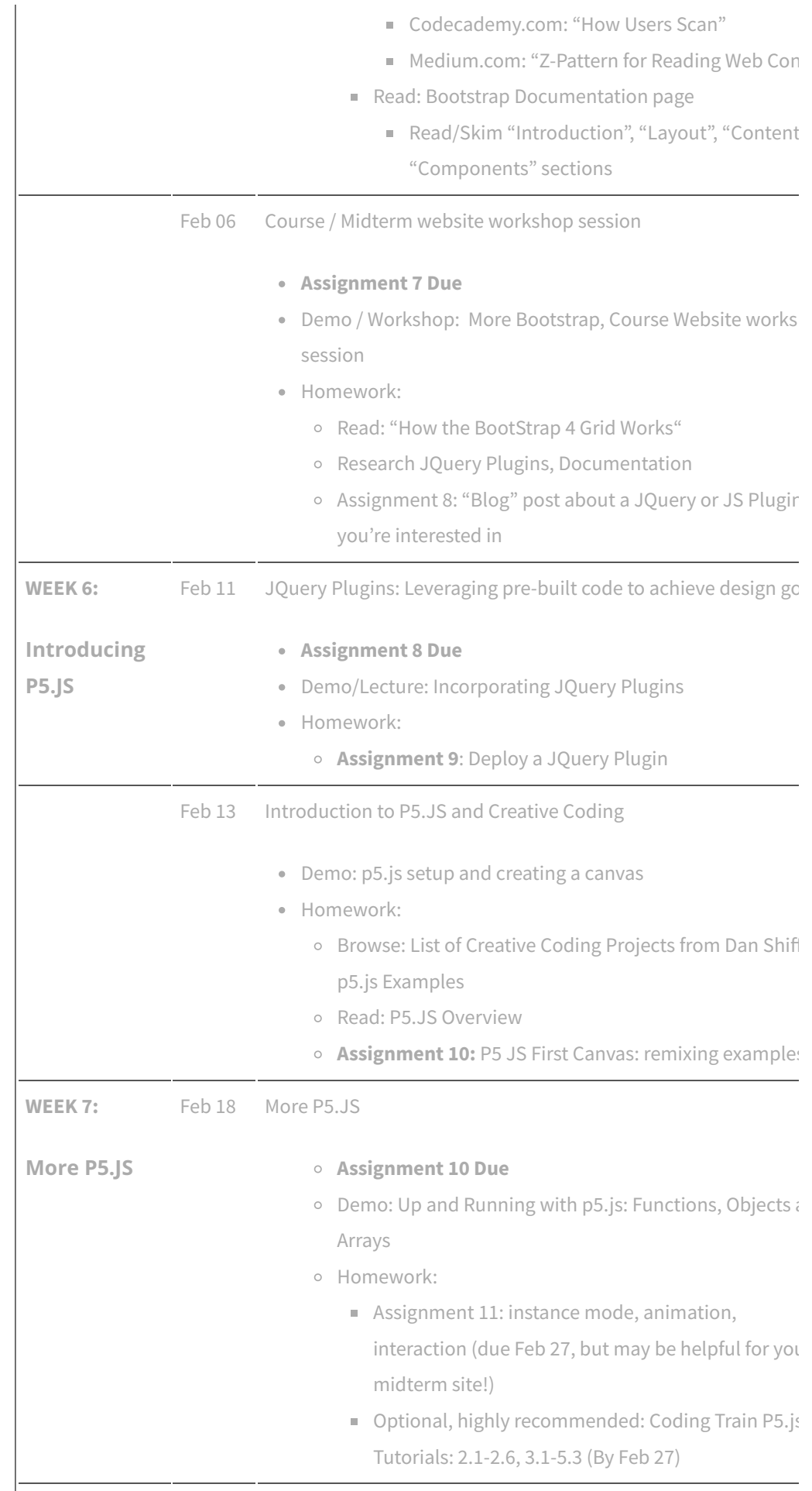

Midterm Workshop and Troubleshooting Session

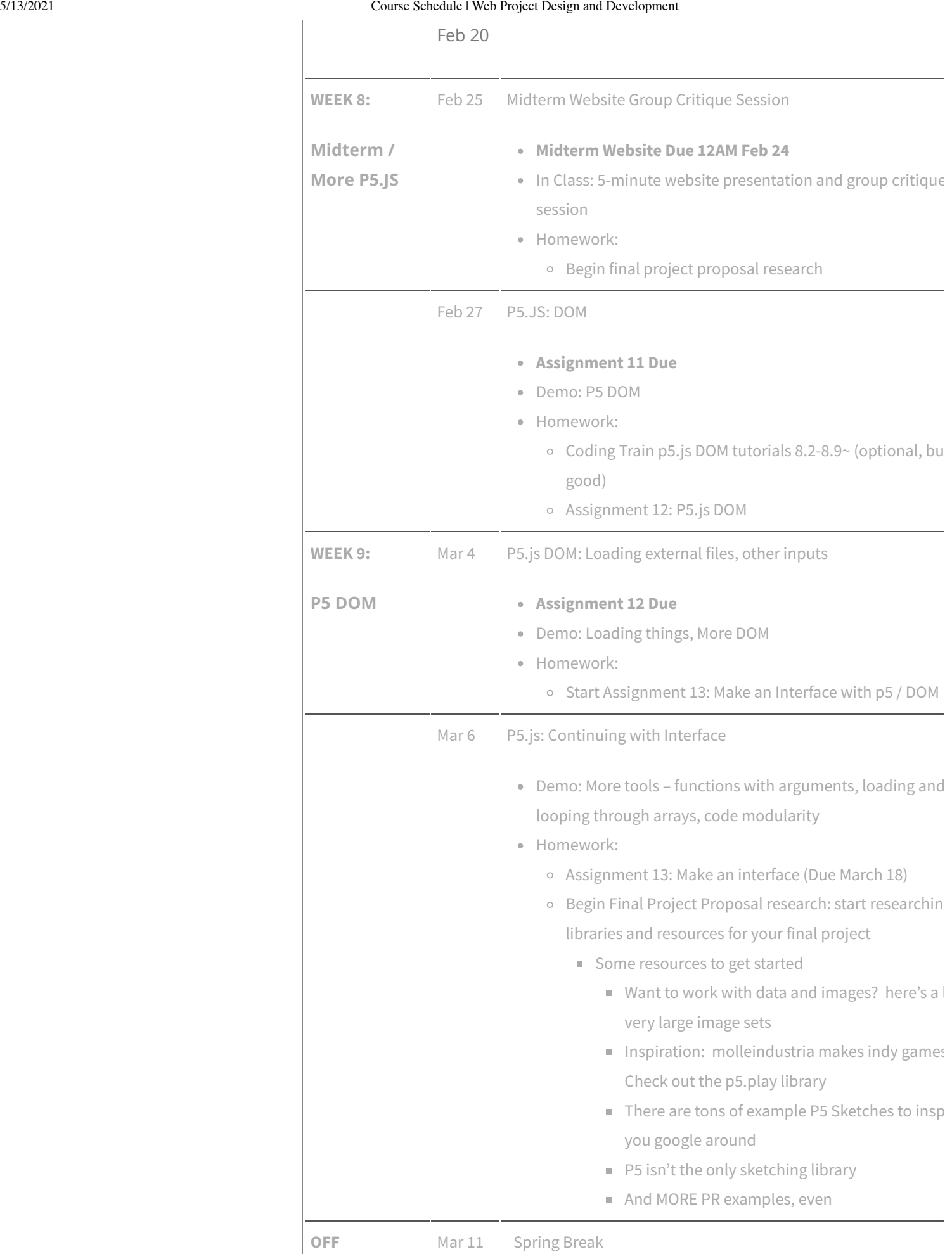

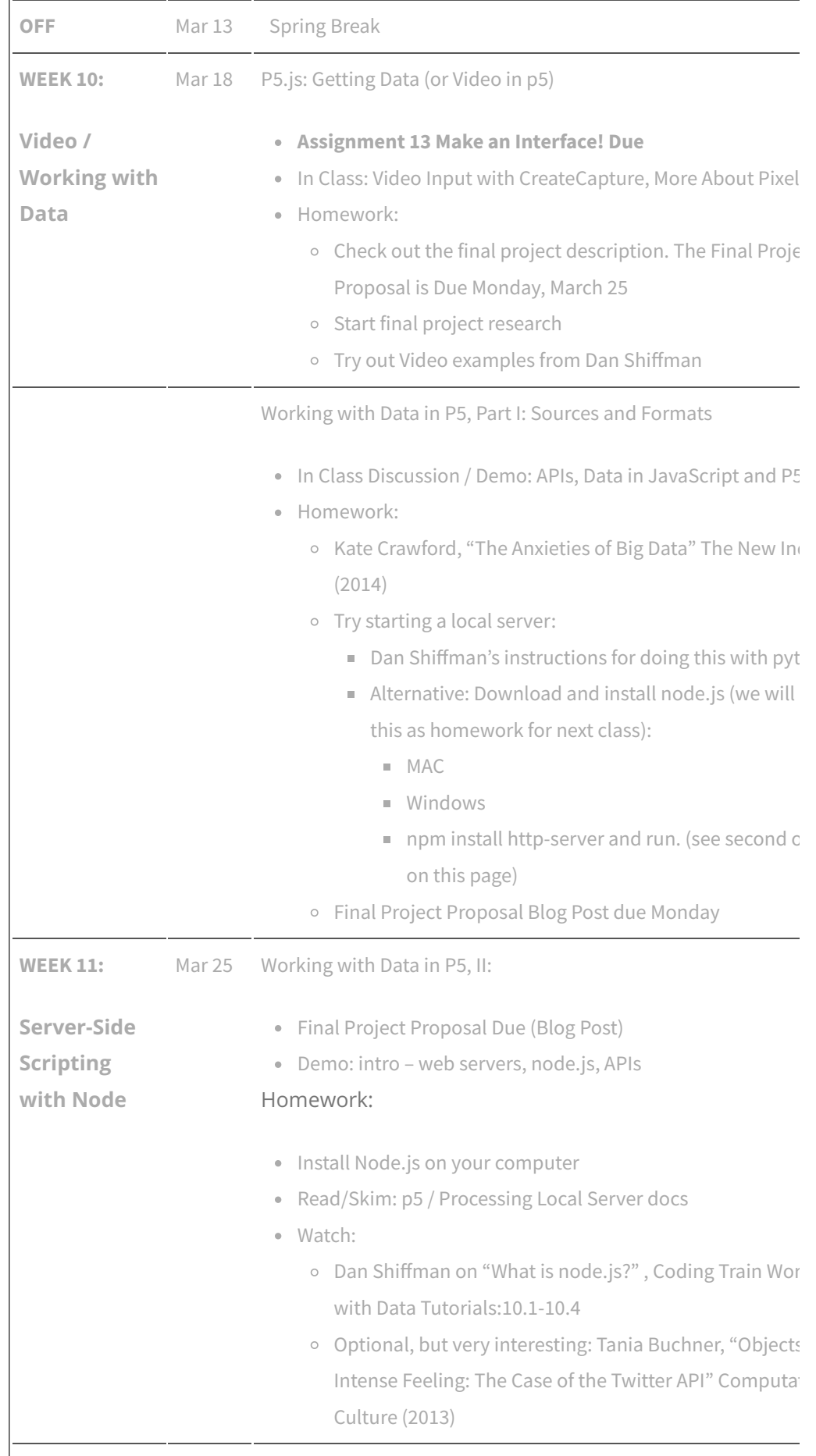

Mar 27 Server-side Scripting with Node.js

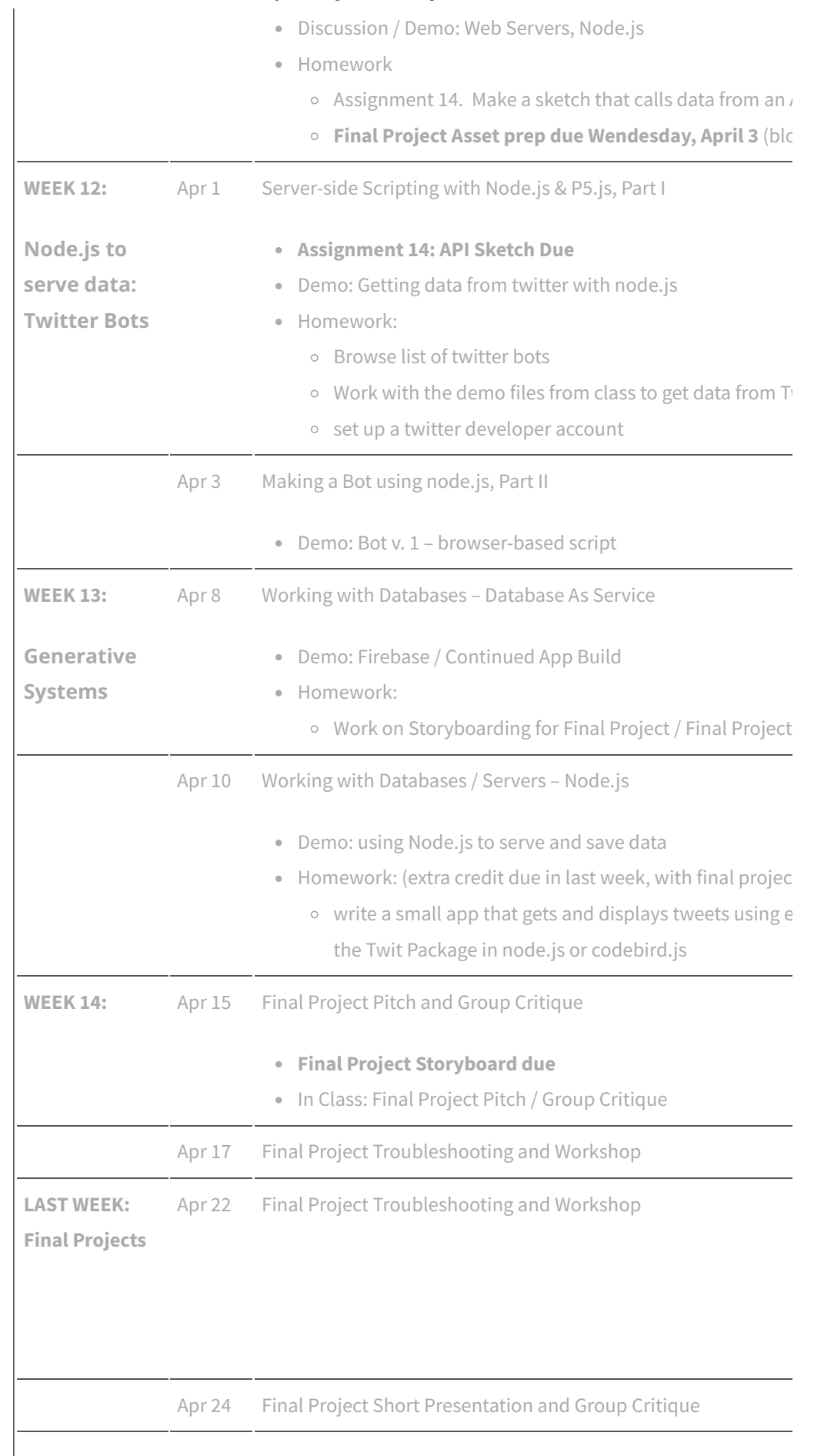

# **Final Project Website Due Monday, April 29 by 11:59 PM**

Edit [page](https://sites.duke.edu/ami241l_01_s2019/wp-admin/post.php?post=15&action=edit)

© 2021 Web Project Design and [Development](https://sites.duke.edu/ami241l_01_s2019) — Powered by [WordPress](http://www.wordpress.org/) Theme to the metal of theme by [ThemeIsle](https://themeisle.com/themes/metrox/)

Web Project Design and Development is powered by [WordPress](http://wordpress.org/) at [Duke WordPress Sites.](http://sites.duke.edu/) Please read the [Duke Wordpress Policies](http://sites.duke.edu/policies/). Contact the [Duke WordPress team.](http://sites.duke.edu/help/)